## **iPad Troubleshooting Basics**

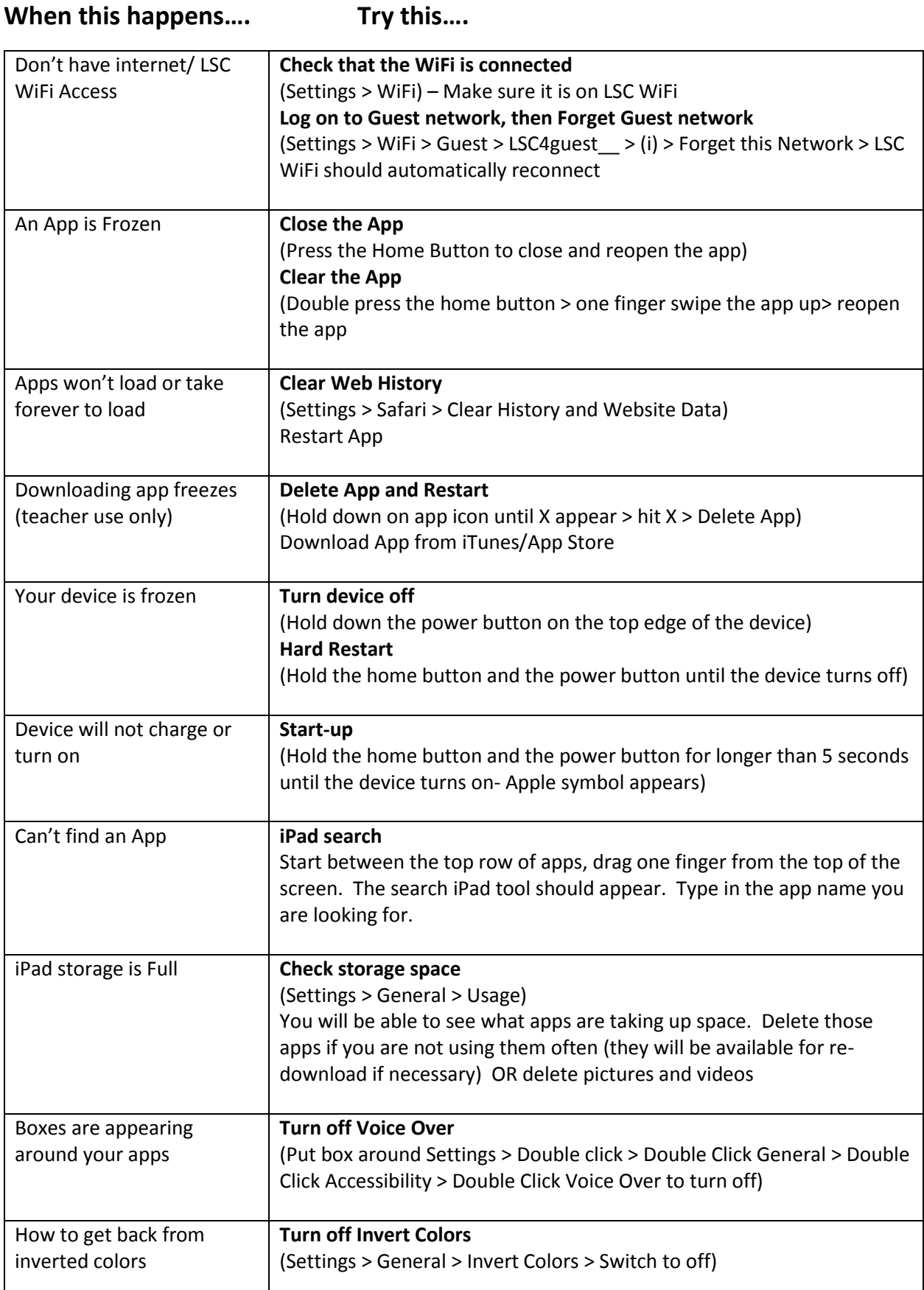

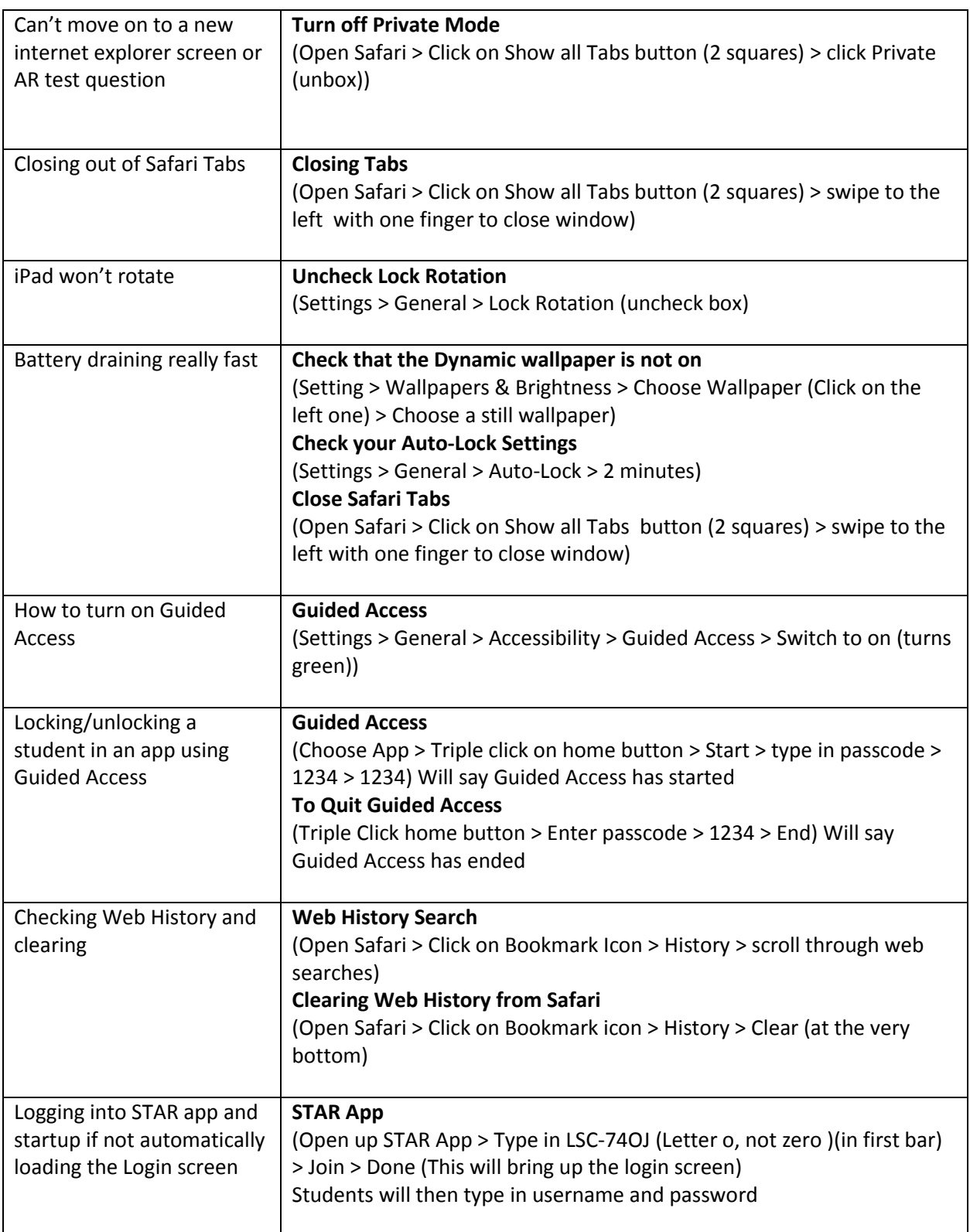